# ANDROID ALKALMAZÁSFEJLESZTÉS

**Szenzorok, GPS helymeghatározás**

Sicz-Mesziár János sicz -mesziar.janos@nik.uni-obuda.hu

**2013. október 24.**

## Szenzorok Androidon

#### **[Mozgásérzékelők](http://developer.android.com/guide/topics/sensors/sensors_motion.html)**

Tipikus felhasználás

**2**

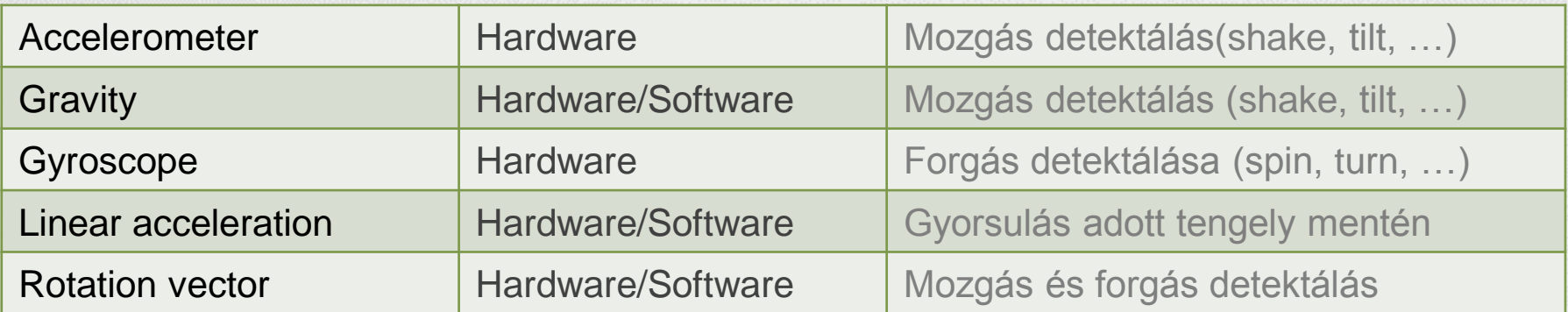

#### **[Pozíciós szenzorok](http://developer.android.com/guide/topics/sensors/sensors_position.html)**

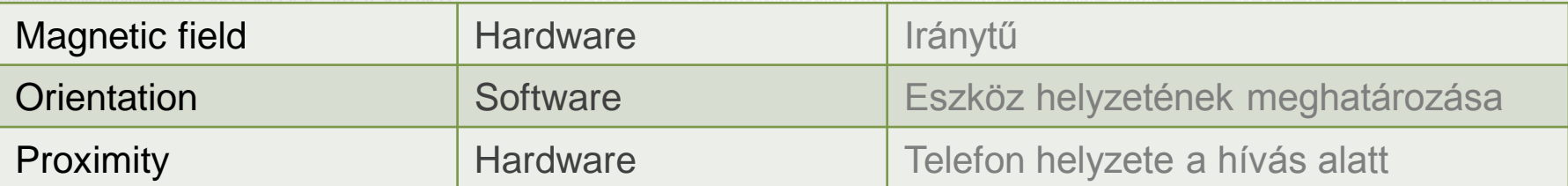

#### **[Környezeti szenzorok](http://developer.android.com/guide/topics/sensors/sensors_environment.html)**

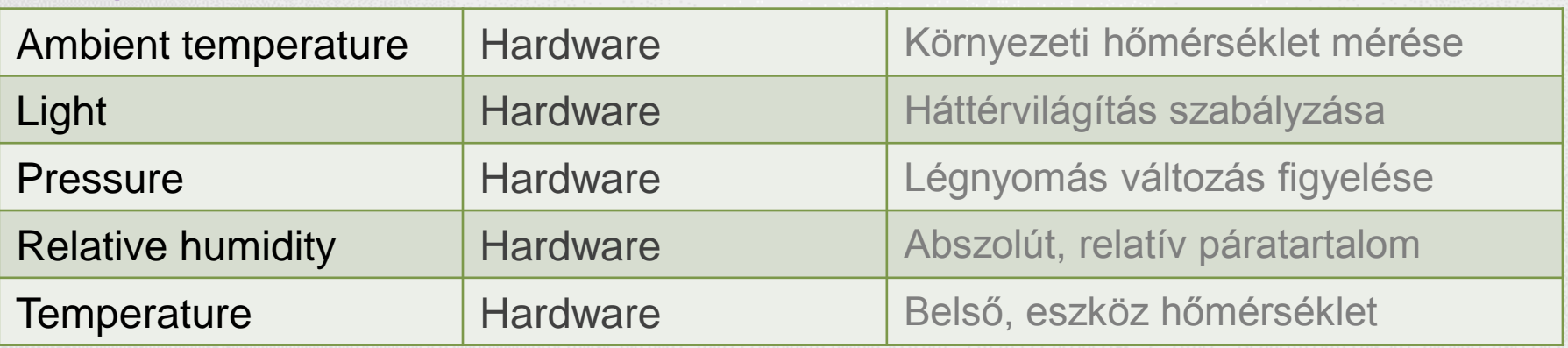

## Szenzorok támogatottsága

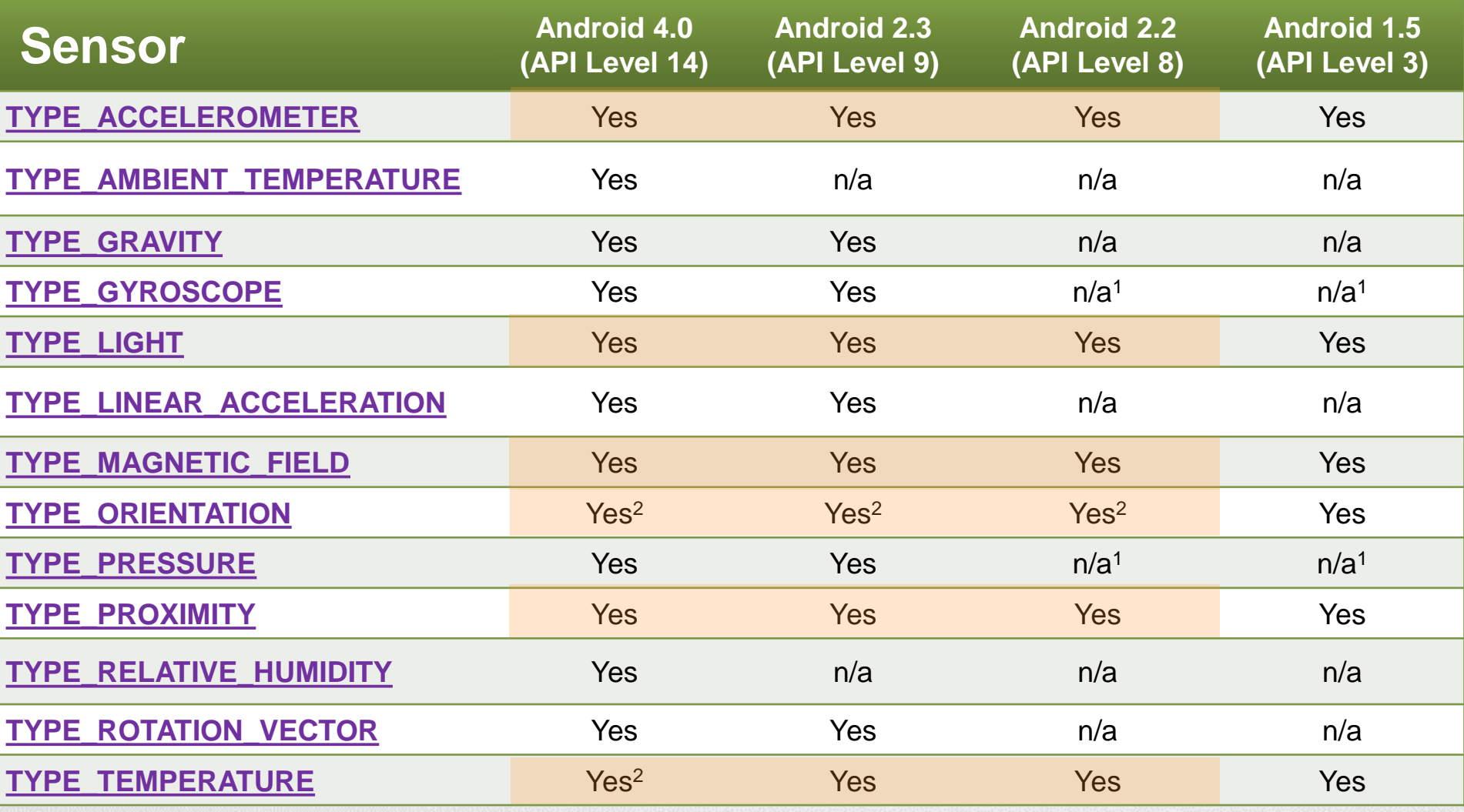

<sup>1</sup> Megjelnése Android 1.5, de Android 2.3 óta érhető el

<sup>2</sup> Szenzor elérhető, de elavult (deprecated)

**3**

## Tudni érdemes

### **Szenzor támogatás gyártó és Android verzió függő**

• [http://developer.android.com/guide/topics/sensors/sensors\\_overview.html](http://developer.android.com/guide/topics/sensors/sensors_overview.html)

## **Koordináta rendszer**

- 3 tengelyű koordináta rendszer. (X, Y, Z)
- Portrai mód az alapértelmezett. Landscape: a koordinátarendszer nem fordul el.

*(hasonlóan az OpenGL koordináta rendszerhez)*

De forgatható: [SensorManager.remapCoordinateSystem\(\)](http://developer.android.com/reference/android/hardware/SensorManager.html)

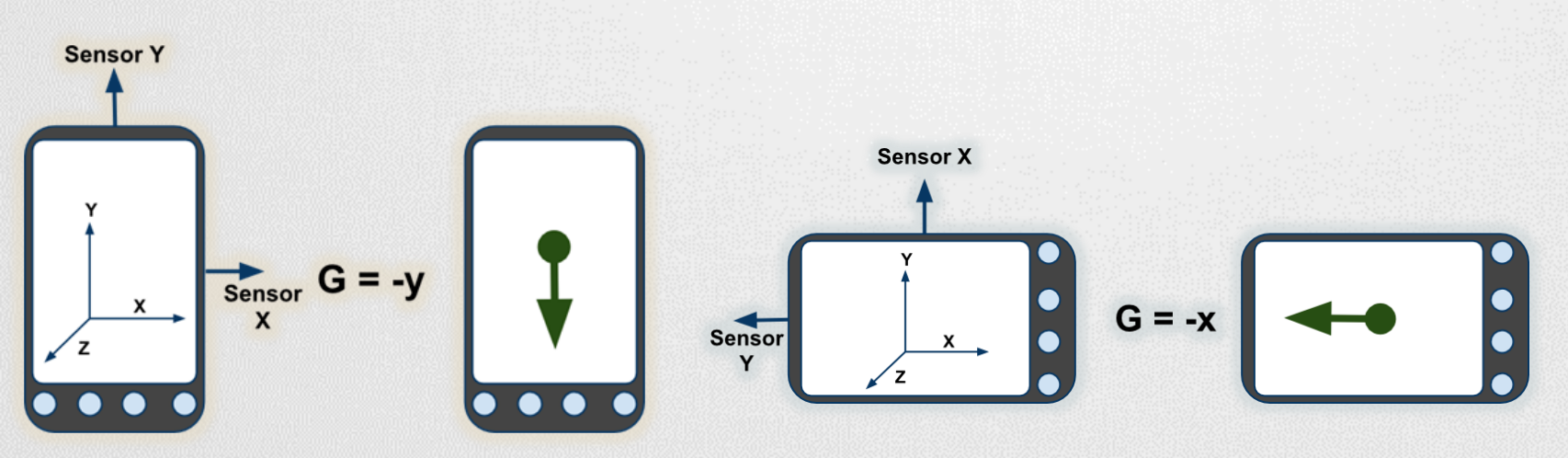

## Tudni érdemes (2)

### **Az emulátor nem támogatja a szenzorok emulálását!**

De van alternatíva  $\rightarrow$  OpenIntents SensorSimulator <http://code.google.com/p/openintents/wiki/SensorSimulator>

## **Mintavételezés és áramfelvétel HTC Dream esetén**

- SENSOR\_DELAY\_NORMAL
- SENSOR\_DELAY\_UI
- **SENSOR DELAY GAME**
- SENSOR\_DELAY\_FASTEST

## **Az adat egy float[] tömben érkezik**

- values[0]
- values[1]
- 

*Kamera, mikrofon, touchscreen is szenzor, csak másképpen kezeljük.* 

#### ■ values[2] **Ajánlott videó a szenzorokkal** kapcsolatban: <http://www.youtube.com/watch?v=C7JQ7Rpwn2k>

## Szenzorok elérése a gyakorlatban

#### **Jogosultság kérése ebben az esetben nem szükséges.**

#### **SensorManager példányosítása:**

SensorManager manager =

(SensorManager)getSystemService(*SENSOR\_SERVICE);* 

#### **SensorEventListener implementálása:**

SensorEventListener listener = new SensorEventListener(){ public void onSensorChanged(SensorEvent event){} public void onAccuracyChanged(Sensor s, int a){}

};

#### **Feliratkozás a szenzor adatokra**

manager.registerListener(

listener,

o<sup>S</sup> SENSOR DELAY FASTEST : int - SensorManager o<sup>S</sup> SENSOR\_DELAY\_GAME: int - SensorManager o<sup>S</sup> SENSOR\_DELAY\_NORMAL: int - SensorManager o<sup>S</sup> SENSOR\_DELAY\_UI : int - SensorManager

manager.getDefaultSensor(Sensor.*TYPE\_PROXIMITY),*  SensorManager.*SENSOR\_DELAY\_FASTEST*

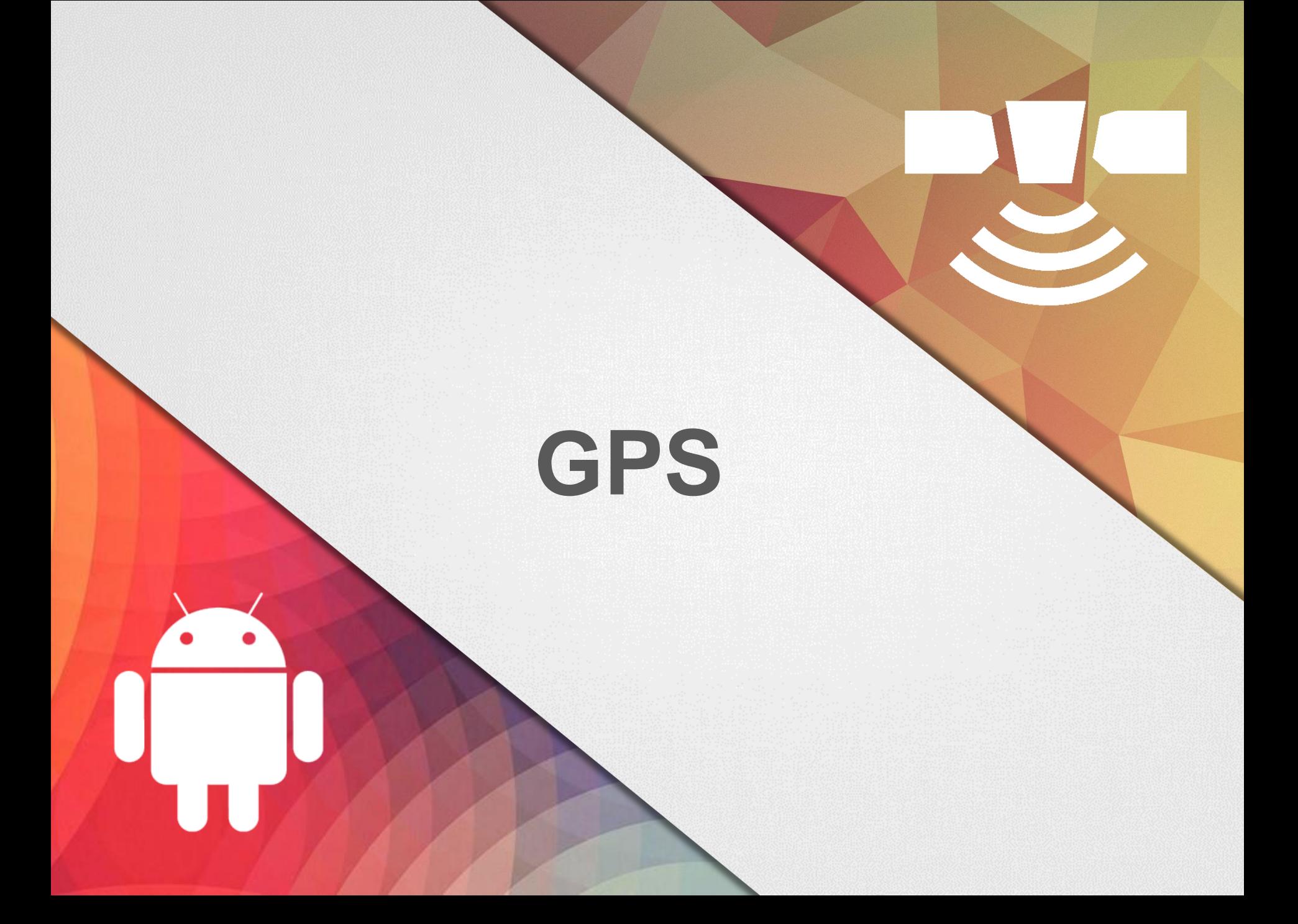

*Ed Burnette – Hello, Android*

**8**

## Helymeghatározás Android alatt

**"An Android phone always knows where it is."**

**Adatok forrása:**

**GPS :** 

- legpontosabb, de
- "csak" kültéren használható,
- nagyobb fogyasztás,
- lassú információszerzés (mint ahogy felhasználó szeretné)

## **Hálózati információk alapján (Wi-Fi, Cell-ID) :**

- **E** kevésbé pontos,
- kültéri és beltéri használat,
- **gyors információszerzés,**
- **kevesebb fogyasztás**

## Nehézségek

## **Felhasználó helymeghatározásában rejlő nehézségek:**

Felhasználó mozgásban (gyakori mérés kell)

#### Változó pontosság: Lehet, hogy a 10mp-el korábbi adat pontosabb, mint az új adatból származó becslés

- Van-e GPS a készülékben?
	- Be van-e kapcsolva?
	- Elérhető-e adat?
	- **Elég pontos-e?**

## Google I/O 2009: [Fogyasztás?](http://www.youtube.com/watch?v=OUemfrKe65c&t=37m33s)

## **Pozíció meghatározásának ideje**

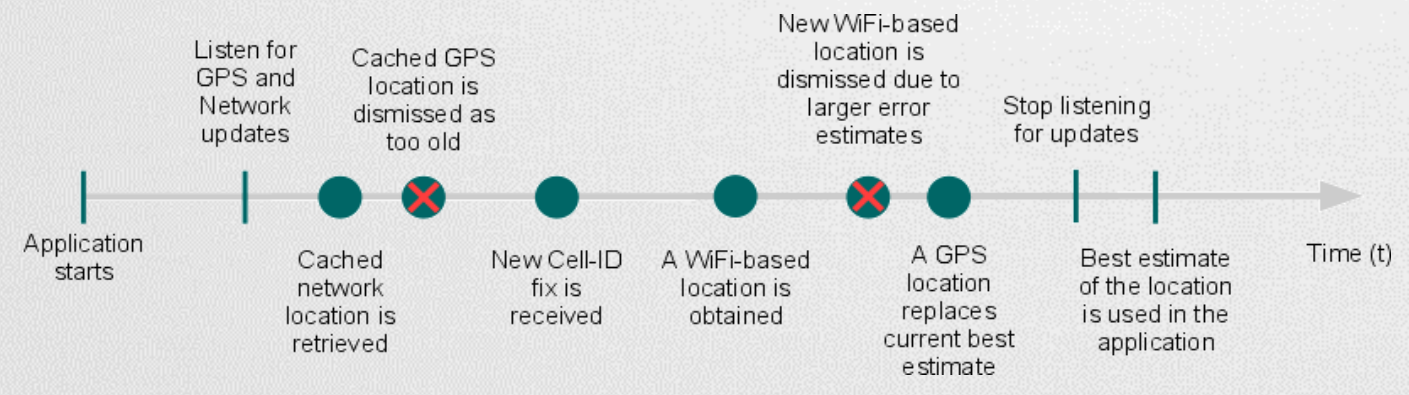

## Helymeghatározás a gyakorlatban

### **1. Jogosultság kérése: AndroidManifest.xml / Permissions**

- android.permission.ACCESS\_FINE\_LOCATION
- android.permission.ACCESS\_COARSE\_LOCATION
- android.permission.ACCESS\_MOCK\_LOCATION

### **2. LocationManager elérése**

LocationManager locationManager = (LocationManager)getSystemService(*LOCATION\_SERVICE);*

### **3. LocationListener definiálása**

```
LocationListener myListener = new LocationListener() {
public void onStatusChanged(...){}
public void onProviderEnabled(...){}
public void onProviderDisabled(...){}
public void onLocationChanged(...){}
                                            Pozíció változik
                                            Szolgáltatás nem elérhető
                                            Szolgáltatás elérhető
                                            GPS status változik
```
};

### **4. A myListener regisztrálása**

locationManager.requestLocationUpdates( LocationManager.*GPS\_PROVIDER, 0, 0, myListener);*

Pontos adatok Közelítő adatok Hamis adatok emulátorhoz

## További érdekes adatok

### **A felhasználó szeretne gyorsan pozíciót kapni, ezért lekérhető az utoljára ismert helyzete:**

locationManager.getLastKnowLocation();

### **Két pont közötti távolság:**

Location[.distanceTo](http://developer.android.com/reference/android/location/Location.html)(Location dest);

#### **Szatellit információk**

}

#### **GpsStatus.Listener megvalósítása:**

```
public void onGpsStatusChanged(int event){
  switch(event){
  case GpsStatus.GPS EVENT FIRST FIX: break;
  case GpsStatus.GPS EVENT STARTED: break;
  case GpsStatus.GPS EVENT STOPPED: break;
  case GpsStatus.GPS EVENT SATELLITE STATUS:
     GpsStatus status = locManager.getGpsStatus(null);
     for(GpsSatellite sat:status.getSatellites()){ /**/ }
     break;
  }
```
#### **[WGS84](http://en.wikipedia.org/wiki/World_Geodetic_System) ellipszoid támogatás**

locManager.addGpsStatusListener(new GpsStatus.Listener(){…});

## NMEA nyersadatok

**ASCII alapú adatközlés, [szabványos mondatok formájában](http://www.gpsinformation.org/dale/nmea.htm):**

- \$ jellel kezdődnek
- Ezt követi a küldő fél + mondat típusa
- Adatok vesszővel vannak elszeparálva
- \* jelzi az utolsó értéket, utána checksum (XOR)

\$GPGLL,4916.45,N,12311.12,W,225444,A,\*1D

#### **Gyakorlatban:**

);

```
locationManager.addNmeaListener(
new NmeaListener(){
    public void onNmeaReceived(long t, String nmea){
            Log.d("NIK", nmea);
     }
}
                  GPS adatok feldolgozásához ajánlott:
```

```
GPS alapú rendszerek – Léczfalvy Ádám
```
## Proximity Alert

**Közelségi riasztás, != proximity sensor**

**Jelzés, ha az adott pozícióhoz megadott rádiuszon belülre / kívülre kerülünk.**

## **[Jelzés](http://developer.android.com/reference/android/location/LocationManager.html) Intent kibocsátása**

**Extra data [\(KEY\\_PROXIMITY\\_ENTERING\)](http://developer.android.com/reference/android/location/LocationManager.html)** 

Boolean típusú:

- **True:** belép a területre
- **False:** kilép a területről

## **Energiatakarékos!:**

- Kellően nagy távolság esetén csak a hálózat adataira épít. Kis távolság esetén automatikusan GPS-re vált.
- Lekapcsolt képernyő esetén, csak 4 percenként ellenőriz.

## Fájl formátumok

## **GPX - [GPS eXchange](http://www.topografix.com/GPX/1/1/) [file](http://www.topografix.com/GPX/1/1/)**

- XML alapú adattárolás
- Egyéni értékekkel is bővíthető

## **KML - [Keyhole](http://earth.google.com/intl/hu/userguide/v4/ug_kml.html) [Markup](http://earth.google.com/intl/hu/userguide/v4/ug_kml.html) [Language](http://earth.google.com/intl/hu/userguide/v4/ug_kml.html) [file](http://earth.google.com/intl/hu/userguide/v4/ug_kml.html)**

- XML alapú formátum
- Pontok, vonalak, képek, sokszögek és megjelenítési modellek tárolására és modellezésére találták ki
- KMZ a KML tömörített formátuma
- **CSV – [Comma-separated](http://en.wikipedia.org/wiki/Comma-separated_values) [values](http://en.wikipedia.org/wiki/Comma-separated_values)**
- **TCX - [Training](http://developer.garmin.com/schemas/tcx/v2/) [Center XML](http://developer.garmin.com/schemas/tcx/v2/)**
- Garmin szabványa, hasonló, mint a GPX
- Tárol aktív sportolói életben szokásos jellemzőket is, mint: szívverés, kalória, kerékpárnál fordulat/perc, …